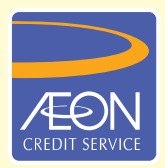

## **ÆON CREDIT SERVICE**

## **HOW TO PAY**

## **STEP BY STEP GUIDELINE AmBank Internet Transfer via AmOnline**

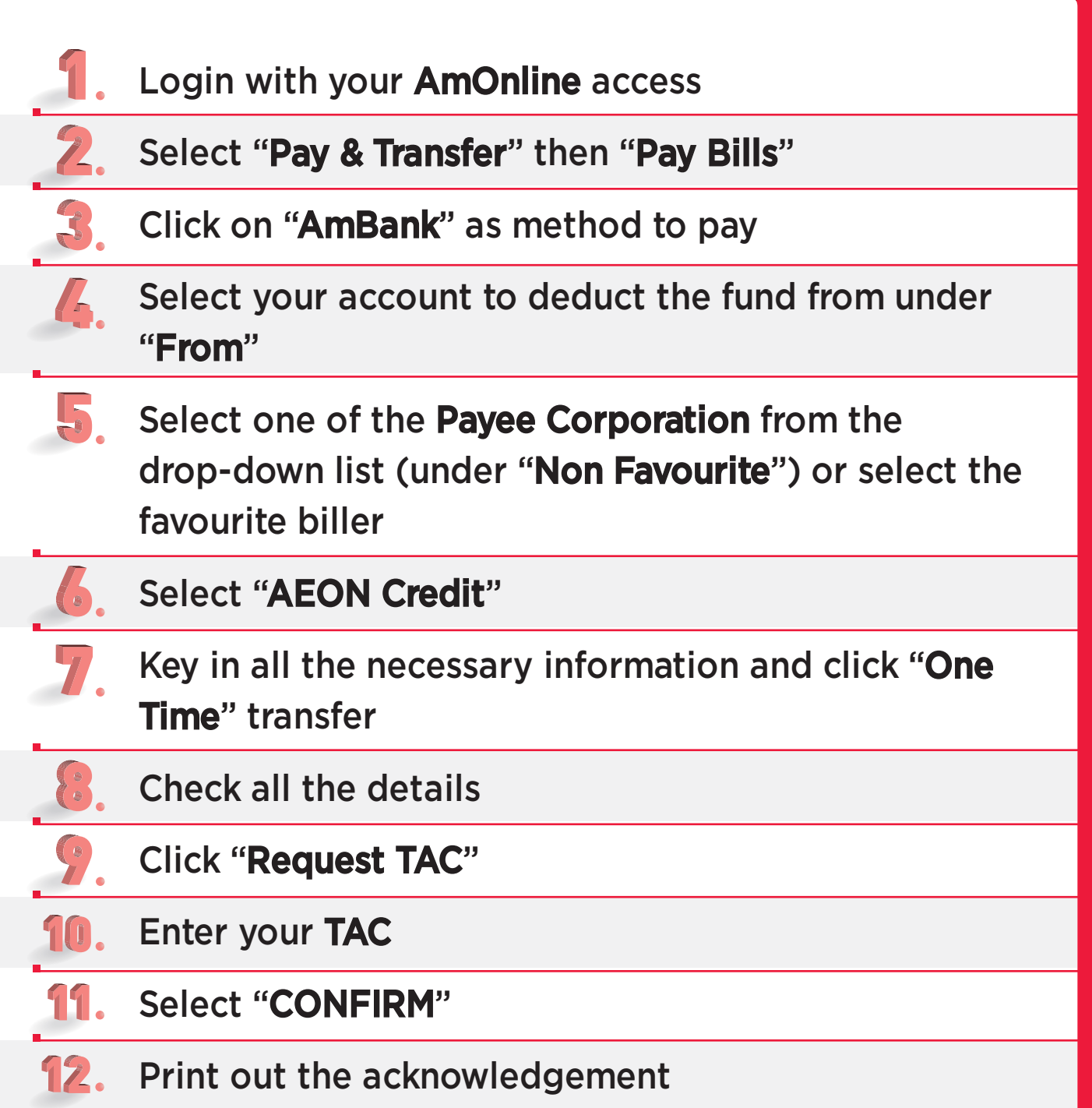